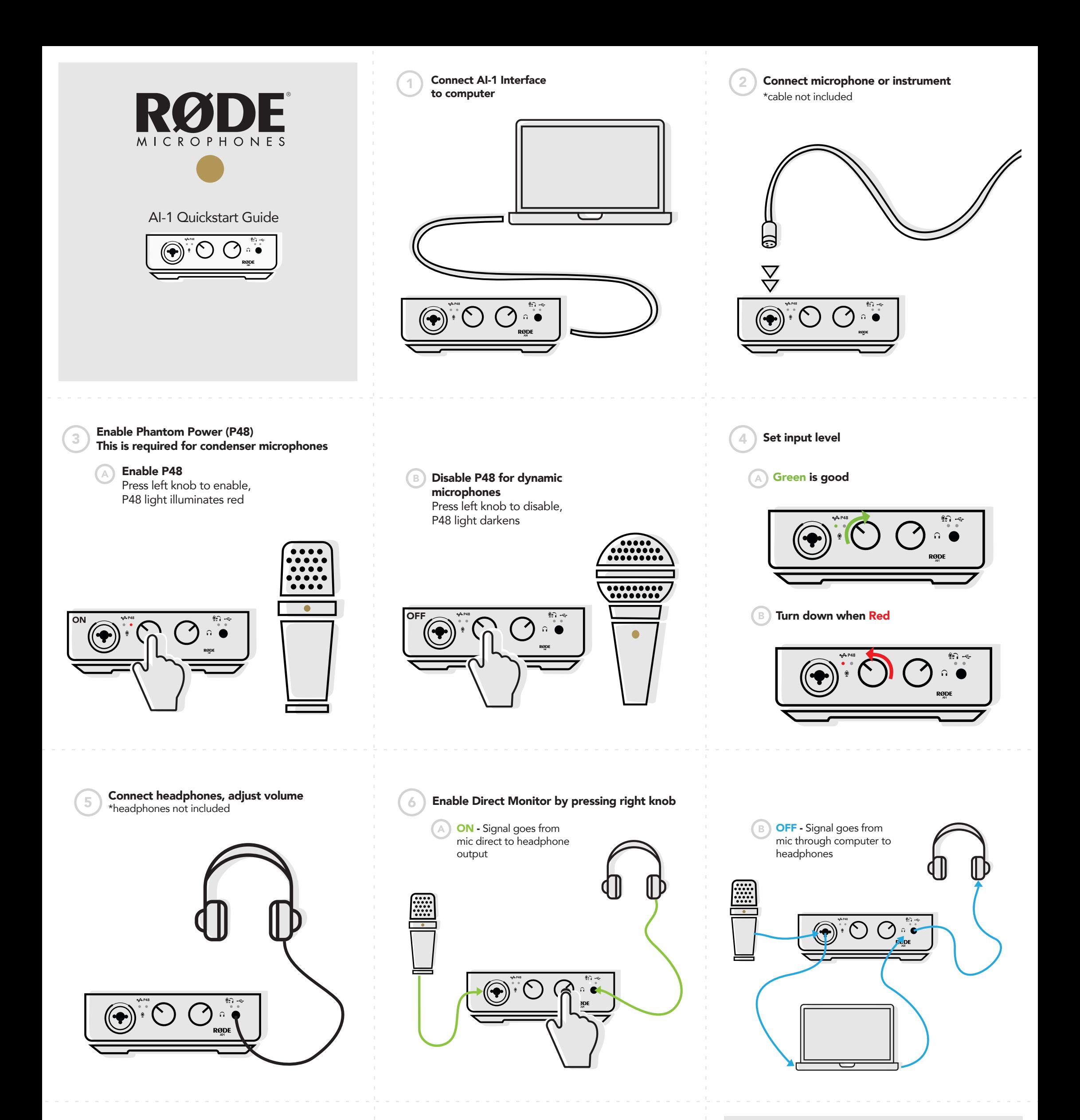

## If desired, connect powered speakers

@rodemic  $\overline{G}$ @rodemics V rodemic G

\*disconnect headphones to activate speaker output

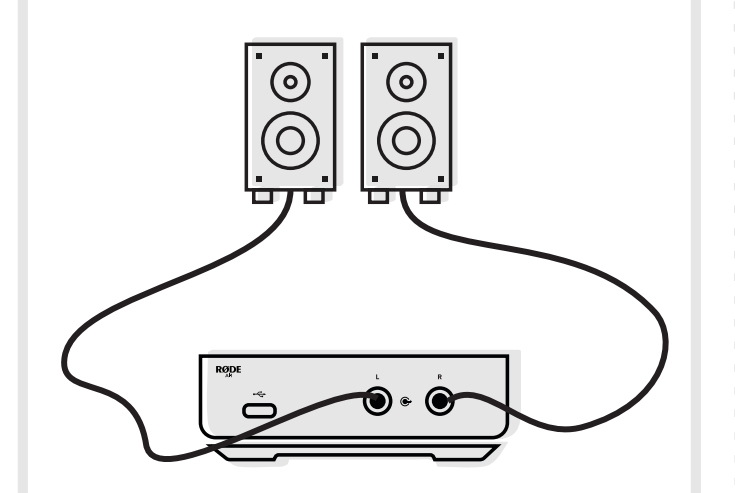

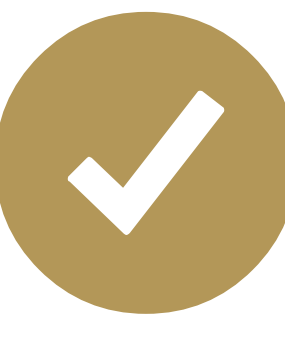

You're now ready to create! Love your new product? Share with us #rodeai1

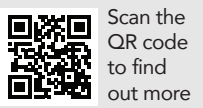

www.rode.com